#### **Smoky Mountain Astronomical Society**

# S.C.R.A.P.S.

Society's ChRonological Astronomical PaperS

# **From the Chair By Bob Arr**

**Volume 25, Number 12 December 2002** 

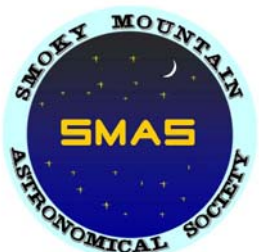

We're moving to a new meeting place, beginning in January 2003. It's the Division Street campus of Pellissippi State Technical Community College, a very fine complex, located just a few blocks from the I-40 and I-75 interchange--virtually the demographic center of our club. We'll have a road map in the January SCRAPS, as well as on the website. The meeting time will remain 7 PM.

It's hard to leave the Discovery Center, a place that has been extremely good to us for many years. Charles Ferguson's Night Sky presentation, with the planetarium star projector, was a wonderful boon to our club, and we will miss it. On behalf of all our members, I have written to thank DC's director Margaret Maddox and Charles for their kindness.

By the time your receive this newsletter, we will only be a few days from the Christmas party. (The restaurant location is shown below.) If you haven't made your reservation yet, please do so quickly, as they need to plan the seating. Call Tammy Burgess at 769-8777 (leave message) or email at won2one@aol. com.

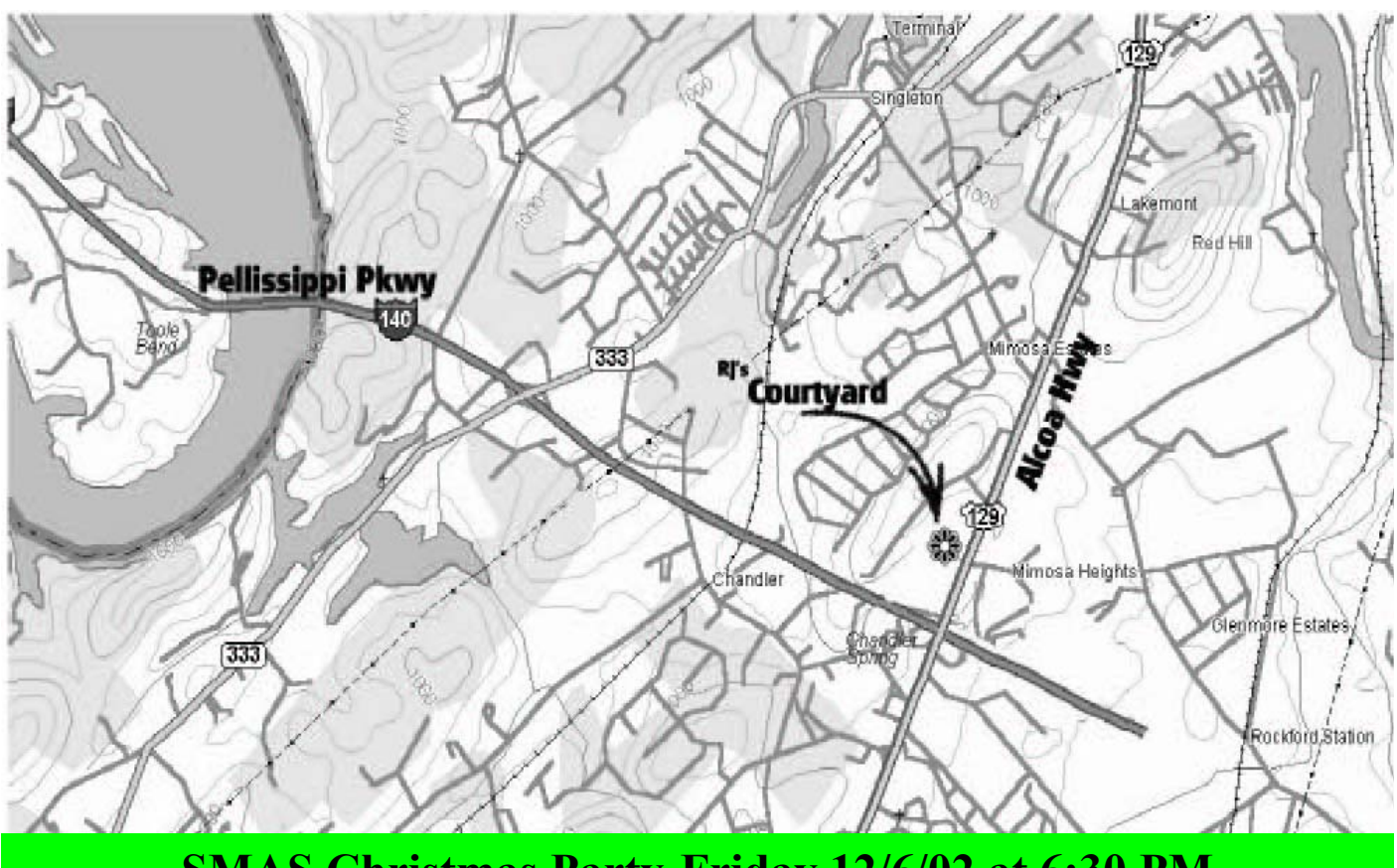

**SMAS Christmas Party-Friday 12/6/02 at 6:30 PM Courtyard Restaurant** 

**An alternative to "big** 

**bucks" planetarium** 

**programs** 

# **A Review of Deepsky 2002 By Ed Gorney**

At the November SMAS meeting, we were talking about various planetarium programs and I mentioned that I bought

#### *Deepsky 2002* because it was cheap and I didn't really need anything fancy. It turned out to be a really sweet little program! I want to start off by saying that I don't think *Deepsky 2002* is the "bestest, coolest, most awesome" program out there because it isn't. It is, however, a very inexpensive program that accomplishes just about everything an observer needs. It has a place for your logs, images, and drawings. It will even control a computer-controlled telescope if you have one. It will display and print star charts of any section of the sky. The downloaded version contains around 40,000 objects and costs \$25 to \$30. There is also CD version, but it costs around \$60. The CD version contains sample images of many objects and the database contains several hundred thousand objects. If you don't have a broadband connection, the website recommends you do not choose the download version because it will take too long to download for a dial-up connection. I chose the download version because it is cheaper and I really don't think I will be able to see most of those several hundred thousand objects.

After you enter your location in the program's preferences, the first thing that will be displayed is a spreadsheet with the Messier objects. There is a column of buttons to the left. One of them, labeled "What's Up", is the basic spreadsheet wizard that will look up the objects in its database, based on search filters that you set. Some of the filters are date, time, constellations of interest, types of objects of interest, limiting magnitude, and many others. Once you set your filters, the spreadsheet displays the results. You can either pick

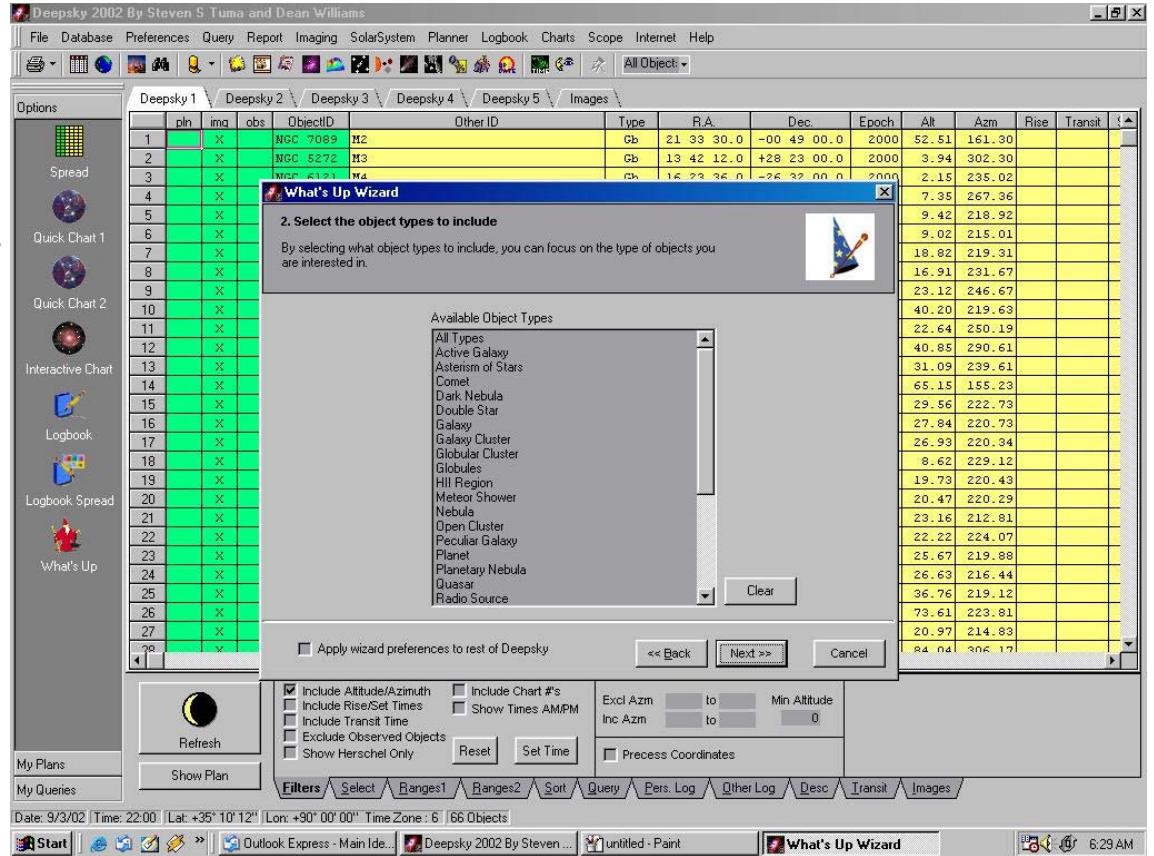

## **What's Up Wizard Screen**

and choose specific objects to be in an observing plan and just display a star chart with all selected objects, or you can just chart all objects. The program will automatically compute the horizon's position depending on the time of night you set and not display anything below it. If you are curious about something below the horizon you can just click on the "What's Up" again and reset the time, which takes all of 10 seconds. After you have your spreadsheet displayed, you can click on interactive chart to display a star chart you can navigate from. The charts are fairly customizable. You can even display the field of a telrad or fields of view

## **Deepsky 2002 (continued)**

from your eyepieces in your particular type of telescope.

I really enjoy this program! It has allowed me to make a book of star charts. I did not even think about doing that until I saw Bob Arr's notebook full of star charts. I thought it would be handy for me to keep a set as well. It allows me to set the magnitude limit of stars that show up and the field of the star chart. I usually set the limiting magnitude around 7.5 or 8 and set the field for about 56°. This allows me to see most of the stars I will be star-hopping from. I usually put a limiting magnitude of 11 on Deep-Sky Objects because I usually can't see anything beyond 10 anyway with my telescope. (This limit became a set back when we were trying to identify around a 12th magnitude galaxy in Rob Feldhege's new 12.5 inch scope.)

Another really cool thing the program has is that it will give you observing notes for just about every object in its database. There are some exceptions but they are usually very, very dim indeed (e.g. a 15th magnitude galaxy). Most of the notes contain the instrument used for the observation, the eyepieces, viewing conditions, location, etc. The program also has a link to a website that has hand-drawn sketches of most of the Messier as well as many NGC objects.

The star charts can be manipulated to look like just about however you want. The  $\frac{1}{10.25 \times 10^{18}}$  one thing I haven't found is a one thing I haven't found is a way to display the horizon. Another thing I am disappointed about is the fact that it doesn't have the magnitudes for many double stars. As a result, the What's Up Wizard will not display dim double stars unless you select "include blank" in the magnitude settings. However, if you do this you have to filter out everything except double stars or you will get many extremely dim galaxies littering your star charts. The database can be updated with other datasets that will have known magnitudes for various objects including double stars.

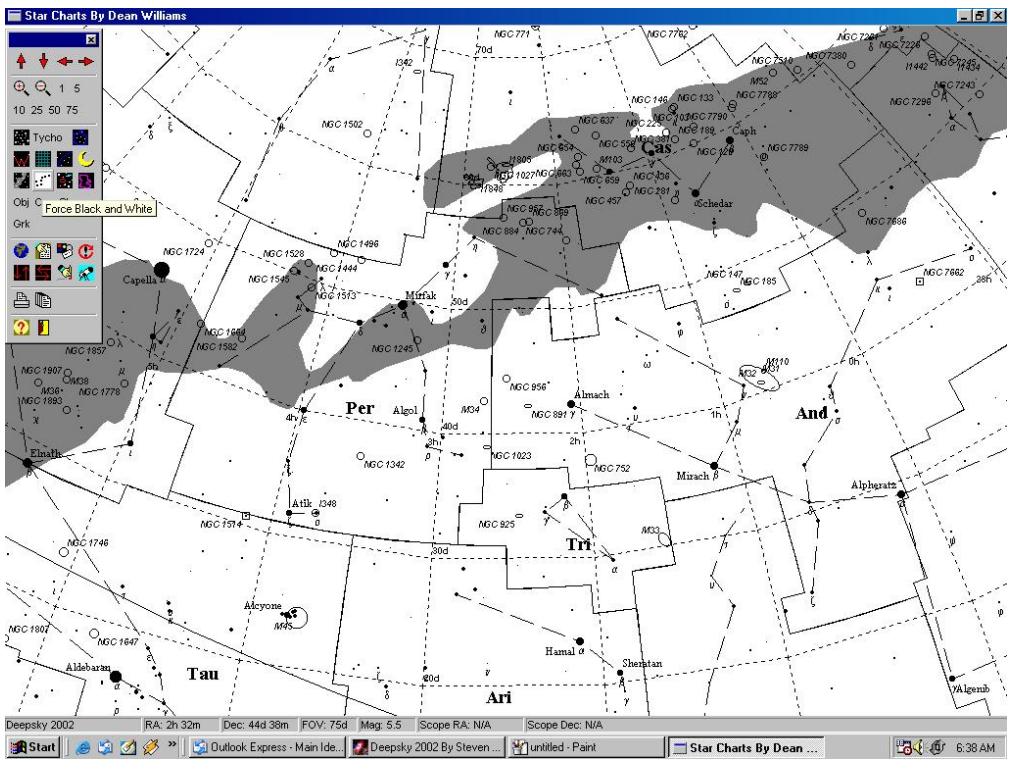

## **White Background Chart Display**

The star charts may be displayed using a black background (night mode) or with a white background (daytime mode). There is also an option that will include the outlines of most known large nebula even if they are not listed in your initial search because their magnitudes are too low. This is interesting because when you see these outlines it makes you want to know what they are and what a picture of them would look like. It piques your curiosity.

As I have said before this isn't the greatest program out there, but for those of use who can't spend 100 bucks or more on our astronomy software, *Deepsky 2002* is a bargain!

#### **The Wiz**

Hey Wiz, I found a dew gun for sale at Orion for \$14.75. Is it a good deal? F. Over

Dear Fogged, Maybe. I've got to point out that this unit is made to plug into a car's cigarette lighter, because it needs the capacity of a car battery. Trouble is, the cord's not long enough to reach a telescope. You have two choices:

1) Splice the cord to reach from the car to your telescope. 2) Get an extra battery and recharger. Since the gun comes with a cigarette lighter plug, you'll have to cut that off and replace it with a pair of battery clamps (or fabricate an adapter).

If you're the type that has the stuff for 2) laying around in the garage, it's a good deal. Otherwise, you might tack \$40-50 bucks onto the price. But how much is an extra several hours viewing worth on an otherwise fine night? For what it's worth, this is the only unit I know of for sale.

View-ruining moisture dissipates quickly from corrector plates, mirrors, and lenses with this 12-volt DC, 156-watt warm air gun. Plugs into any cigarette-lighter DC receptacle. Includes 4-1/2' cord. Use car battery only- requires too much power to use with portable field batteries.

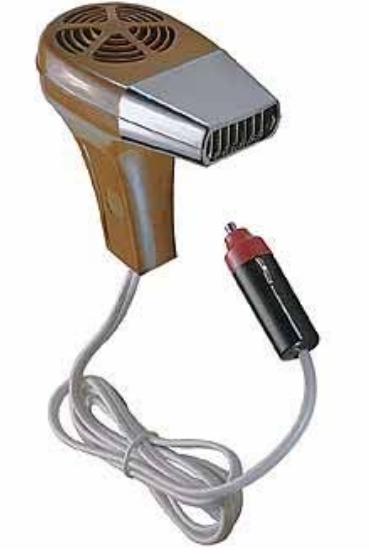

**www.telescopes.com 12-Volt Dew Remover Gun Gently Blows Away Moisture** 

## **WANTED AND FOR SALE**

Smallest covered trailer that can haul Sasquatch and 8' ladder, and double as storage. Should have springs, shocks and pneumatic tires >14". Call Bob Arr 681-3999.

16" F8 Cave telescope. The mirrors need re-coating. \$2800 Contact Paul Lewis at gplewis@utk.edu.

Tuthill isostatic equatorial mount for Celestron 5", 8" SCT, Ultima 9-1/4, Ultima 1-\$250; dual axes hand controller and declination motor for Celestron C-8-\$100. Contact Mike Littleton 671-1022 or littlen@ix. netcom.com

## **KEEP WARM!**

Warm up your mind and share your astronomical experience with the rest of SMAS and everyone on the Internet by writing an article for SCRAPS. Contact Mike Littleton at (865) 671-1022 or email littlen@ix. netcom.com.

#### **NOVEMBER MEETING BY LEE ERICKSON**

The meeting was on November 8, 2002 at the Discovery Center. There were 14 members in attendance and two guests.

The meeting began with a review of the astrophotography workshop attended by several SMAS members at the Tamke Allan Observatory. At the workshop, the participants shared food and were serenaded by the Roane State Choir who were practicing for their Christmas concert. Mike Littleton presented a Power Point presentation overview of both film and CCD imaging. There was a lively discussion by the participants of imaging techniques they have tried and how difficult some things are, such as focusing. Mike Littleton displayed two CCD cameras and a focusing mask he made for his 8" Ultima 2000 SCT telescope. The mask covers the correcting plate except for three 1-inch diameter holes near the edge spaced 120 degrees apart. With this mask in place, an out of focus star produces three images. When accurately focused, the star displays a single image.

There was a presentation by one of Roane State's students on receiving radio signals from Jupiter using a simple dipole antenna. Lee Erickson repeated a question asked by the Choir Director, "why do we monitor the signals from Jupiter and what is the significance of the information?" A discussion followed on the generation of Jovian radio signals as well as their significance. The next workshop is 6:00 PM on the first Saturday, December the 7th. The workshop is free. If you would like to attend the next workshop, please let Dave Fields know. His email is at Fieldsde@aol.com. Feel free to bring some of your astro-imaging efforts, equipment, and food to share.

#### **Club business.**

Club members, both present and by absentee ballot voted on the proposed constitution. The results were 25 for, 1 abstaining and 3 against. The constitution was thus ratified and is in effect, as of November 8, 2002

There will be no December meeting, just the Christmas party. **IMPORTANT**: Beginning January, the meeting location will be changing. SMAS meeting will be at the Division Street campus of Pellissippi State Technical Community College. The address and details will appear in the January 2003 newsletter.

#### **EXTRA-FEBRUARY MEETING**

Our February meeting will be held on the **first** Friday of the month on 2/7/03. The one-time change is because of the availability of the meeting's keynote speaker.

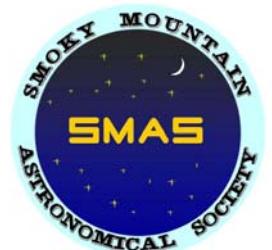

Page 6 Volume 25, Issue 12<br>**A MOU<sub>WA</sub>** *December 2002* 

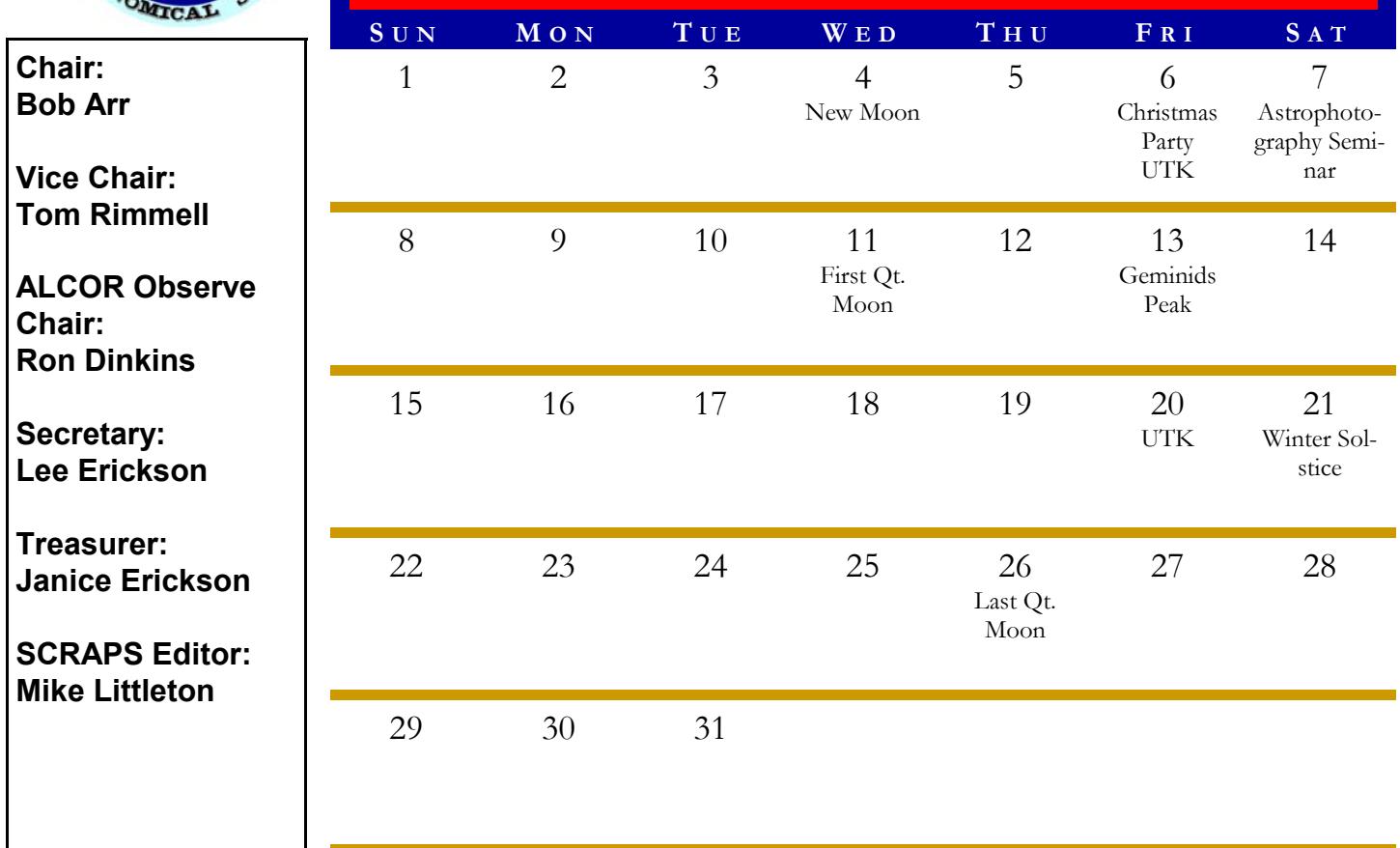

**S CHEDULE O F E VENTS**

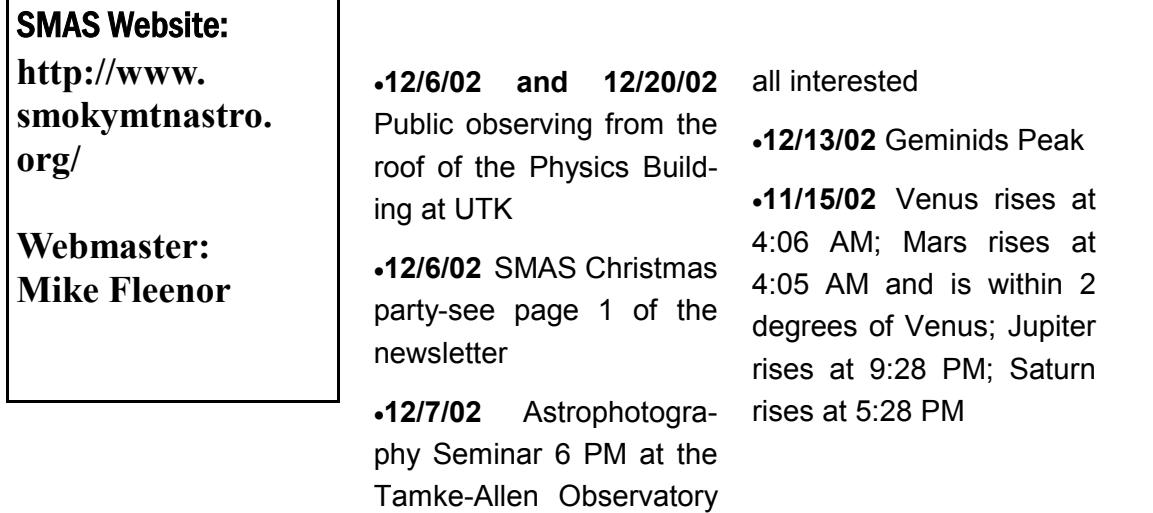

Roane State CC Open to